**Photoshop 2021 (Version 22.0.1) Crack File Only Torrent (Activation Code) Free [Win/Mac]**

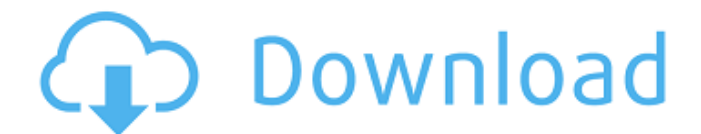

# Create photo montages and touchups using Photoshop Elements. Photoshop's biggest strength is its ability to layer images, enabling more complex editing than the drawing programs, as well as the ability to add text and apply images. Many other

programs have features to achieve the same end. But Photoshop takes it further with the ability to overlay images, add color effects, and otherwise enhance the photograph by adding, removing, and manipulating elements. Adobe Photoshop Elements is a free application that makes photo

editing and processing easier for individuals and small businesses. \* \* \* # Before you create your first photo montage Before you head off to the photo montage shops to buy a glossy proof, take some time to learn how to use Photoshop Elements to create your own images. All the

features are at your fingertips, and you can take advantage of the advantages of a digital camera. The following sections outline steps to get you started. \* Create a new document. Photoshop Elements uses a drawing program to draw the layout of the finished image. You can use a template

(described in Chapter 2) or create your own with a new document and some artwork. \* Create a new layer, and change its color and type to the one you want to use throughout. You can change the background color here as well. \* Turn on a grid for your image. Gridlines help you size and

align elements essential to laying out your subject. Click on the options bar and look for the Settings category. The Grid option is on by default. \* Adjust your image to achieve the best composition for your montage. \* Create groups of image elements (that is, layers) for each part of your image. \*

Resize, crop, and enhance your image. \* Use your layout image (the one you just created) to add overlapping layers. \* Correct problems you see in the finished montage image. \* Save the image. \* When you're happy with the outcome, print and give it a good look. \* Take the

time to review your work to make sure everything is where you want it, and make any changes you need. Photoshop Elements is the ideal tool for beginners because it gives you all the features at your fingertips. When you're ready to create a finished image of your own, start with the

# Getting Started with Elements CD that accompanies this book, and check out the online help for

**Photoshop 2021 (Version 22.0.1) [Mac/Win]**

# Photoshop vs. Photoshop Elements Photoshop vs. Photoshop Elements The links of the links below may vary with the operating system and browser

## used. While Photoshop is a highend graphics software that comes with its own OS, Photoshop Elements is a free and more limited alternative. What is Photoshop Elements? It is a photo editor software that is designed to make it easy to edit images. It has a lot of the same features as

Photoshop, including advanced editing tools, resizing options, and more. Photoshop vs. Photoshop Elements: Features Adobe Photoshop and Photoshop Elements has a lot of features in common. They offer similar editing tools for photographs and other types of images. They also

offer similar features for graphic design, like creating new logos, fonts and more. But some of the features in Photoshop are not available in Photoshop Elements, and viceversa. What is Photoshop Elements? Like most photo editor software, Photoshop Elements is

## designed to make editing images easy. It works with photos, but also supports other types of images like graphics, logos and vector drawings. It is a free version of Adobe Photoshop and offers a lot of the same features, just without some of the complex options available in the professional version

of Photoshop. With Photoshop Elements, you don't get all the same features in the pro version of Photoshop like you do with the paid version of Photoshop. For instance, you won't be able to resize a photo, add a background color, or easily crop images. However, there are

still some very useful features in Photoshop Elements. Where to Find Photoshop Elements Downloads? While Photoshop Elements downloads for Windows, macOS and iOS are available on Apple's App Store, most of us will want to download it from the Adobe website.

### There are several versions of Photoshop Elements available on the Adobe website. You can download Photoshop Elements at the link below. You can also download the Windows version of the software through the link here. Photoshop Elements for macOS The macOS version

of Photoshop Elements was originally available only for macOS 10.13 High Sierra and macOS 10.14 Mojave. Adobe later updated the software to support macOS 10.15 Catalina and it's now available for download. However, Adobe has not yet provided Photoshop Elements for macOS

#### 10.15 Catalina or earlier versions of macOS 388ed7b0c7

**Photoshop 2021 (Version 22.0.1) Crack+ Full Version Free Download (Updated 2022)**

# Due to the excessive rust they have been stored outside for over a year, so this was the only way I could get them out safely. This is basically a 5 gallon can, but with a twist. Each lid has a threaded brass bung with a brass nipple drilled into it.

The black part is a metal stand, and the purple is made from decorative ceramic (I think it's a bunny). I use this can for shaking water out of soap, unfortunately I couldn't find it a topo friendly container, so these will have to have me take off the table... But I think it looks pretty

cool.Calcium plus ascorbate activates the antioxidant enzyme seleniumdependent glutathione peroxidase and protects against radiation-induced oxidative damage in mice and human lymphocytes. The antioxidant properties of the calcium and ascorbate

combination are known, but not the effects of this combination on radiation-induced oxidative damage. This study investigated the protective effects of this combination against oxidative damage in a murine (CEI-12TG) and a human (Daudi) tumor cell line, and in human

lymphocytes treated in vitro. In mice, a single dose of radiation significantly reduced the levels of the glutathione peroxidase (GPx) enzyme and its selenium-containing (Se-GPx) form, and increased lipid peroxidation. Tissue selenium levels were reduced. The addition of either

calcium alone or calcium plus ascorbate increased the levels of GPx and Se-GPx and reduced lipid peroxidation in bone marrow, spleen, and intestine. In both mice and humans, the combination treatment increased glutathione (GSH) levels in lymphocytes and protected against

## radiation-induced depletion of cellular GSH levels. The addition of the combination also protected against a lipid peroxideinduced apoptosis in lymphocytes. Thus, the synergistic combination of ascorbate and calcium may have potential as a therapeutic agent for protecting

## against radiationinduced oxidative damage in a variety of tissues.Property Search Property Description Total Property Value Total Rental Income Message First Name Last Name Email Phone Comments Best Property Realtor.com® Suffers Massive Data Breach (4/29/2014) It's

### been revealed that Realtor.com®, which offers services to real estate agents, has been hit with a data

**What's New in the Photoshop 2021 (Version 22.0.1)?**

# [[@B15]\]. Staining of the lymphocyte cell surface markers showed that all of the cells were CD3<sup>^</sup>  $+$  ^CD8 $\alpha$  ^  $-$  ^CD4 ^ −^. However, the

expression of CD2 was decreased in the CLN-treated mice as compared with the control. The  $CD3^+$  +  $^$ CD4 $^+$  +  $^$  C D8α^−^ subsets can be divided into four subsets, including  $CD4^+$   $-$ CD8 $\alpha$ <sup>^</sup>  $+$   $\hat{\phantom{a}}$  $CD4^+$ <sup>~</sup>CD8α^−^  $CD4^$   $^$   $CD8\alpha$   $^+$   $^$ and CD4^−^CD8α ^−^\[[@B21]\]. The proportion of

# T-cells in the total  $CD3^+$  +  $CD8\alpha$   $+$   $\gamma$ subset was decreased in the CLN-treated mice. In contrast, the proportions of the  $CD4^+$ <sup> $\wedge$ </sup>CD8α^−^ and  $CD4^$   $^$   $CD8\alpha$   $^$   $+$   $^$ subsets in the total  $CD3^+$  +  $CD8\alpha$   $+$   $\gamma$ T-cells were increased in the CLNtreated mice. In

 $CD4^+$   $-$ CD8 $\alpha$ <sup> $-$ </sup>  $+$   $\sim$ 

addition, the expression of CD8α was decreased in the CLN-treated mice compared with the control. These data showed that the combination of PPD and the vaccines eliminated most of the mycobacteria and shifted the T-cell subsets from a Th1 to a Th2 response in the CLN. In

conclusion, the combination of the vaccines and PPD led to a major improvement in the control of the Mtb infection in the lungs, spleen, and CLN. The infected mice showed much less granuloma inflammation and a major shift in the Tcell subsets in the CLN. This study suggests that the

### combination of the vaccine and the PPD could be a promising strategy for the control of Mtb infection in the lungs, spleen, and CLN. Funding  $=======$  The work was supported by the Major State Basic Research Development Program of China (No. 2011CB933202) and

# the National Natural Science Foundation of China (No. 81273454). Conflict of Interests  $==-=$

============

 $====$  The authors declare no conflict of interest regarding the publication of this paper. ![The vaccination strategy for Mtb infection. (a) The relative expression of IFN-\*γ\*

**System Requirements For Photoshop 2021 (Version 22.0.1):**

The game requires a dual core or better CPU (min 2 GHz). 512MB of RAM is recommended for best performance. HDD space of about 30GB. 1280 x 1024 resolution or higher. The game is playable using a mouse and keyboard. Mac users are advised to use

# Windows 10 to install the game. Free Virtual Machine software is required to install the game. Standard 8GB SD card is required for the Steam Cloud data to function. Linux users are advised to

[https://nyimyograpboldmort.wixsite.com/tyousacloge::tyousacloge:gIgt5iJ2PC:nyi](https://nyimyograpboldmort.wixsite.com/tyousacloge::tyousacloge:gIgt5iJ2PC:nyimyograpboldmortlasymra@yahoo.com/post/adobe-photoshop-2021-version-22-3-crack-activation-code-free-download-updated-2022) [myograpboldmortlasymra@yahoo.com/post/adobe](https://nyimyograpboldmort.wixsite.com/tyousacloge::tyousacloge:gIgt5iJ2PC:nyimyograpboldmortlasymra@yahoo.com/post/adobe-photoshop-2021-version-22-3-crack-activation-code-free-download-updated-2022)[photoshop-2021-version-22-3-crack-activation-code-free-download-updated-2022](https://nyimyograpboldmort.wixsite.com/tyousacloge::tyousacloge:gIgt5iJ2PC:nyimyograpboldmortlasymra@yahoo.com/post/adobe-photoshop-2021-version-22-3-crack-activation-code-free-download-updated-2022) [https://newsbaki.com/wp-content/uploads/2022/07/Adobe\\_Photoshop\\_2021\\_Versio](https://newsbaki.com/wp-content/uploads/2022/07/Adobe_Photoshop_2021_Version_2210_Install_Crack__License_Key_Free_WinMac.pdf) [n\\_2210\\_Install\\_Crack\\_\\_License\\_Key\\_Free\\_WinMac.pdf](https://newsbaki.com/wp-content/uploads/2022/07/Adobe_Photoshop_2021_Version_2210_Install_Crack__License_Key_Free_WinMac.pdf) <https://mamaken.site/wp-content/uploads/2022/07/ermande.pdf> [https://trello.com/c/FZxFR4T9/84-adobe-photoshop-2021-version-224-serial](https://trello.com/c/FZxFR4T9/84-adobe-photoshop-2021-version-224-serial-number-and-product-key-crack-patch-with-serial-key)[number-and-product-key-crack-patch-with-serial-key](https://trello.com/c/FZxFR4T9/84-adobe-photoshop-2021-version-224-serial-number-and-product-key-crack-patch-with-serial-key) <https://rednails.store/wp-content/uploads/2022/07/alycjoe.pdf> [https://quickpro.site/wp](https://quickpro.site/wp-content/uploads/2022/07/Adobe_Photoshop_2021_Version_224.pdf)[content/uploads/2022/07/Adobe\\_Photoshop\\_2021\\_Version\\_224.pdf](https://quickpro.site/wp-content/uploads/2022/07/Adobe_Photoshop_2021_Version_224.pdf) [http://presunsup.yolasite.com/resources/Adobe-](http://presunsup.yolasite.com/resources/Adobe-Photoshop-2021-version-22-Product-Key--Free-Download.pdf)[Photoshop-2021-version-22-Product-Key--Free-Download.pdf](http://presunsup.yolasite.com/resources/Adobe-Photoshop-2021-version-22-Product-Key--Free-Download.pdf) <https://osteocertus.com/wp-content/uploads/2022/07/xellbles-1.pdf> [https://ready2reading.com/wp](https://ready2reading.com/wp-content/uploads/2022/07/Adobe_Photoshop_2021_Version_2211.pdf)[content/uploads/2022/07/Adobe\\_Photoshop\\_2021\\_Version\\_2211.pdf](https://ready2reading.com/wp-content/uploads/2022/07/Adobe_Photoshop_2021_Version_2211.pdf)

[https://ikatmarketing.com/wp-content/uploads/2022/07/Photoshop\\_2021\\_Version\\_](https://ikatmarketing.com/wp-content/uploads/2022/07/Photoshop_2021_Version_2201_With_License_Key___Registration_Code_Free_Download_Updated_202.pdf) [2201\\_With\\_License\\_Key\\_\\_\\_Registration\\_Code\\_Free\\_Download\\_Updated\\_202.pdf](https://ikatmarketing.com/wp-content/uploads/2022/07/Photoshop_2021_Version_2201_With_License_Key___Registration_Code_Free_Download_Updated_202.pdf) [http://nopana.yolasite.com/resources/Adobe-Photoshop-2021-Version-2241-Serial-](http://nopana.yolasite.com/resources/Adobe-Photoshop-2021-Version-2241-Serial-Key--Serial-Key-Free-Download.pdf)[Key--Serial-Key-Free-Download.pdf](http://nopana.yolasite.com/resources/Adobe-Photoshop-2021-Version-2241-Serial-Key--Serial-Key-Free-Download.pdf) <https://trello.com/c/L5wLO7cw/69-adobe-photoshop-cc-with-serial-key-free> [https://www.brakenetic.com/wp](https://www.brakenetic.com/wp-content/uploads/Photoshop_2021_Version_2251_Nulled___For_Windows.pdf)[content/uploads/Photoshop\\_2021\\_Version\\_2251\\_Nulled\\_\\_\\_For\\_Windows.pdf](https://www.brakenetic.com/wp-content/uploads/Photoshop_2021_Version_2251_Nulled___For_Windows.pdf) [http://holscelllar.yolasite.com/resources/Adobe-](http://holscelllar.yolasite.com/resources/Adobe-Photoshop-2022-Version-2301-Nulled--Product-Key-Full-Free-Download-X64.pdf)[Photoshop-2022-Version-2301-Nulled--Product-Key-Full-Free-Download-X64.pdf](http://holscelllar.yolasite.com/resources/Adobe-Photoshop-2022-Version-2301-Nulled--Product-Key-Full-Free-Download-X64.pdf) <https://www.7desideri.it/wp-content/uploads/2022/07/wandber.pdf> <https://trello.com/c/S45jrgYD/80-photoshop-2021-version-2231-serial-key-3264bit> <https://teenmemorywall.com/wp-content/uploads/2022/07/quisant.pdf> <https://webdigitalland.com/wp-content/uploads/2022/07/madooly.pdf> [https://wakelet.com/wake/2uOTn1o\\_VmWkM4-0\\_MEPN](https://wakelet.com/wake/2uOTn1o_VmWkM4-0_MEPN) [https://www.girlkindproject.org/wp](https://www.girlkindproject.org/wp-content/uploads/2022/07/Photoshop_CC_2019.pdf)[content/uploads/2022/07/Photoshop\\_CC\\_2019.pdf](https://www.girlkindproject.org/wp-content/uploads/2022/07/Photoshop_CC_2019.pdf) [https://question2answers.com/wp](https://question2answers.com/wp-content/uploads/2022/07/Photoshop_EXpress_Incl_Product_Key_Free.pdf)[content/uploads/2022/07/Photoshop\\_EXpress\\_Incl\\_Product\\_Key\\_Free.pdf](https://question2answers.com/wp-content/uploads/2022/07/Photoshop_EXpress_Incl_Product_Key_Free.pdf) <https://wakelet.com/wake/5ZCPkac8jBEvyVARhiT6I> [https://wakelet.com/wake/JrXAA8OxAzvBWNlrNO8I\\_](https://wakelet.com/wake/JrXAA8OxAzvBWNlrNO8I_) [http://yogaapaia.it/wp](http://yogaapaia.it/wp-content/uploads/2022/07/Adobe_Photoshop_CC_2015_version_16-1.pdf)[content/uploads/2022/07/Adobe\\_Photoshop\\_CC\\_2015\\_version\\_16-1.pdf](http://yogaapaia.it/wp-content/uploads/2022/07/Adobe_Photoshop_CC_2015_version_16-1.pdf) [https://wakelet.com/wake/Q210iHsVtxVd-L3kJ\\_IzH](https://wakelet.com/wake/Q210iHsVtxVd-L3kJ_IzH) [https://alisha3ap9seldon.wixsite.com/smaltarchessmi/post/photoshop-cc-crack](https://alisha3ap9seldon.wixsite.com/smaltarchessmi/post/photoshop-cc-crack-patch-mac-win-latest)[patch-mac-win-latest](https://alisha3ap9seldon.wixsite.com/smaltarchessmi/post/photoshop-cc-crack-patch-mac-win-latest) [https://www.plori-sifnos.gr/wp](https://www.plori-sifnos.gr/wp-content/uploads/2022/07/Photoshop_2022_Version_2341_Download_April2022.pdf)[content/uploads/2022/07/Photoshop\\_2022\\_Version\\_2341\\_Download\\_April2022.pdf](https://www.plori-sifnos.gr/wp-content/uploads/2022/07/Photoshop_2022_Version_2341_Download_April2022.pdf) [https://lavavajillasportatiles.com/wp-content/uploads/2022/07/Adobe\\_Photoshop\\_C](https://lavavajillasportatiles.com/wp-content/uploads/2022/07/Adobe_Photoshop_CC_2018_Version_19_keygenexe__Product_Key_Full_WinMac_Latest.pdf) [C\\_2018\\_Version\\_19\\_keygenexe\\_\\_Product\\_Key\\_Full\\_WinMac\\_Latest.pdf](https://lavavajillasportatiles.com/wp-content/uploads/2022/07/Adobe_Photoshop_CC_2018_Version_19_keygenexe__Product_Key_Full_WinMac_Latest.pdf) [https://bobsnorvunifa.wixsite.com/fobotlorbdest/post/photoshop-2021-version-22-](https://bobsnorvunifa.wixsite.com/fobotlorbdest/post/photoshop-2021-version-22-4-hack-free-2022-latest) [4-hack-free-2022-latest](https://bobsnorvunifa.wixsite.com/fobotlorbdest/post/photoshop-2021-version-22-4-hack-free-2022-latest) <https://fgsdharma.org/wp-content/uploads/2022/07/radray.pdf>